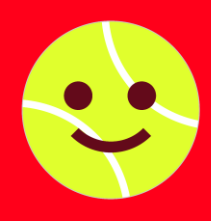

 $\bigcirc$  ROGERS **Circuit premier set** 

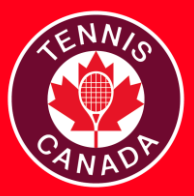

## **LISTE DE CONTRÔLE DU DIRECTEUR - ÉTOILES MONTANTES**

Communiquer avec votre APTT pour organiser un tournoi dans votre club. L'APTT vous fournira une licence pour le planificateur de tournois (PT).

Une fois la date du tournoi confirmée, vérifier la disponibilité des terrains de votre club pour éviter les conflits d'horaire et garantir un nombre suffisant de terrains pour le tournoi.

Télécharger la version actuelle du PT pour accéder aux tableaux et aux listes de joueurs [ici](https://www.tournamentsoftware.com/product/download.aspx?id=16&s=2).

Récupérer la liste des inscriptions en ligne à partir du logiciel de tournois ainsi que le fichier du PT que l'APTT a préparé pour vous.

*Pour BC seulement :*

- *- Publier la liste des acceptations et la liste d'attente lorsque la période d'inscription est terminée.*
- *- En se référant aux tableaux des meneurs, regrouper les joueurs forts dans le même tableau de tournoi à la ronde pour obtenir des matchs compétitifs. (Si le format par relégation est utilisé, séparer les joueurs forts dans des moitiés opposées du tableau.)*
- *- Créer des tableaux en utilisant le logiciel VR du planificateur de tournois.*
- *- Minimum de trois matchs chronométrés de 35 minutes par joueur. Le format par relégation est recommandé pour les tableaux de 8 joueurs ou multiples de 8 joueurs.*

À l'aide du logiciel du PT, programmer l'horaire des matchs. Publier les tableaux et l'horaire en ligne avant le tournoi.

Si possible, recruter des superviseurs désignés pour le tournoi.

Coordonner avec l'APTT pour recevoir la signalisation, le matériel promotionnel et les prix.

Préparer le matériel pour les épreuves comme : balles orange/vertes, mini orange et vertes, dispositif pour baisser le filet, prix et signalisation (le cas échéant).

Préparer les lignes des ¾ de terrains pour les épreuves U9.

Installer la signalisation — emplacements suggérés : à l'entrée, à la table du tournoi ou sur les terrains.

Installer les tableaux de pointage sur chaque terrain.

Affectez un superviseur (si possible) par groupe de terrains.

Enregistrer les joueurs, percevoir les frais d'inscription si nécessaire, afficher les tableaux et l'horaire des matchs à la table du tournoi. Mettre régulièrement à jour les résultats dans le fichier du PT et publier dans le site Web.

Communiquer les règlements et le format de pointage aux joueurs avant chaque match.

Organiser des cérémonies de clôture pour les gagnants (le cas échéant).

Envoyez à l'association provinciale une copie électronique ou papier des rapports (infractions, problèmes, commentaires, suggestions). Envoyer le fichier du PT à l'APTT pour le tableau des meneurs et les archives.

Retourner la signalisation à l'APTT, si nécessaire.

**JOUR DU TOURNOI CONCLUSION**

**CONCLUSION** 

JOUR DU TOURNOI